### **Requisiti di sistema dell'Aggiornamento 3 di ZENworks 2017**

Agosto 2018

# $\Box$ Pocus

Nelle seguenti sezioni sono elencati i requisiti hardware e software per l'Aggiornamento 3 di ZENworks 2017:

- [Sezione 1, "Requisiti per il server primario", a pagina 1](#page-0-0)
- [Sezione 2, "Requisiti virtual appliance", a pagina 4](#page-3-0)
- [Sezione 3, "Requisiti per i dispositivi gestiti", a pagina 4](#page-3-1)
- [Sezione 4, "Requisiti per il satellite", a pagina 13](#page-12-0)
- [Sezione 5, "Requisiti per il database", a pagina 17](#page-16-0)
- [Sezione 6, "Supporto di Reporting Server", a pagina 18](#page-17-0)
- [Sezione 7, "Requisiti della directory LDAP", a pagina 19](#page-18-0)
- [Sezione 8, "Requisiti per i dispositivi solo inventariati", a pagina 20](#page-19-0)
- [Sezione 9, "Supporto gestione mobile", a pagina 22](#page-21-0)
- [Sezione 10, "Requisiti del browser di amministrazione", a pagina](#page-21-1) 22
- [Sezione 11, "Requisiti dell'utente per l'installazione", a pagina 23](#page-22-0)
- [Sezione 12, "Smart card e lettori smart card supportati", a pagina 23](#page-22-1)
- [Sezione 13, "Note legali", a pagina 23](#page-22-2)

### <span id="page-0-0"></span>**1 Requisiti per il server primario**

Verificare che il server in cui verrà installato il software del server primario soddisfi i requisiti indicati di seguito:

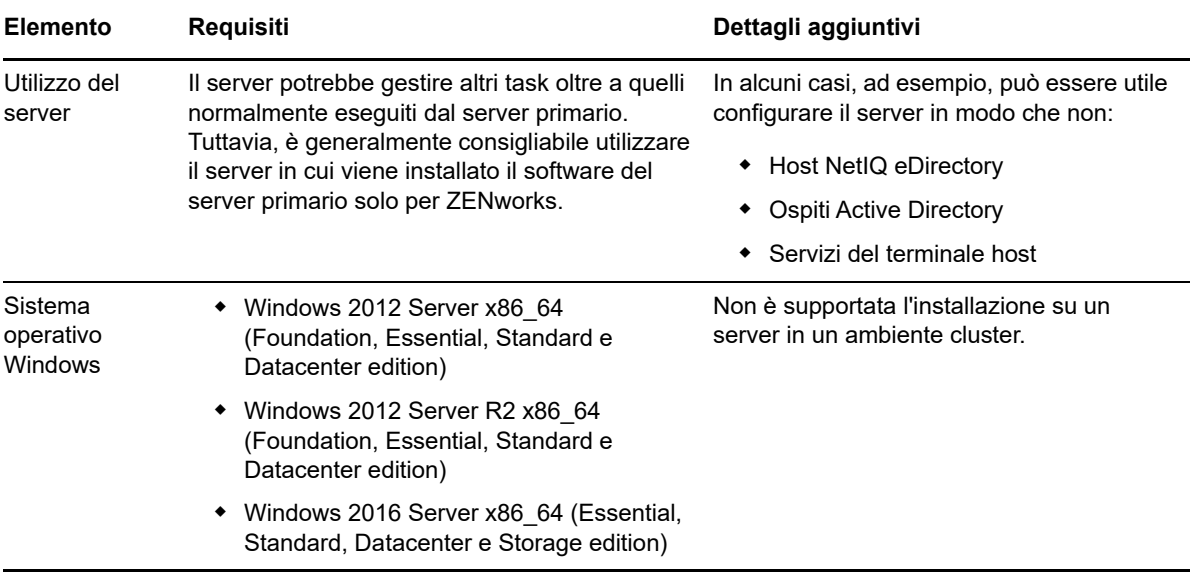

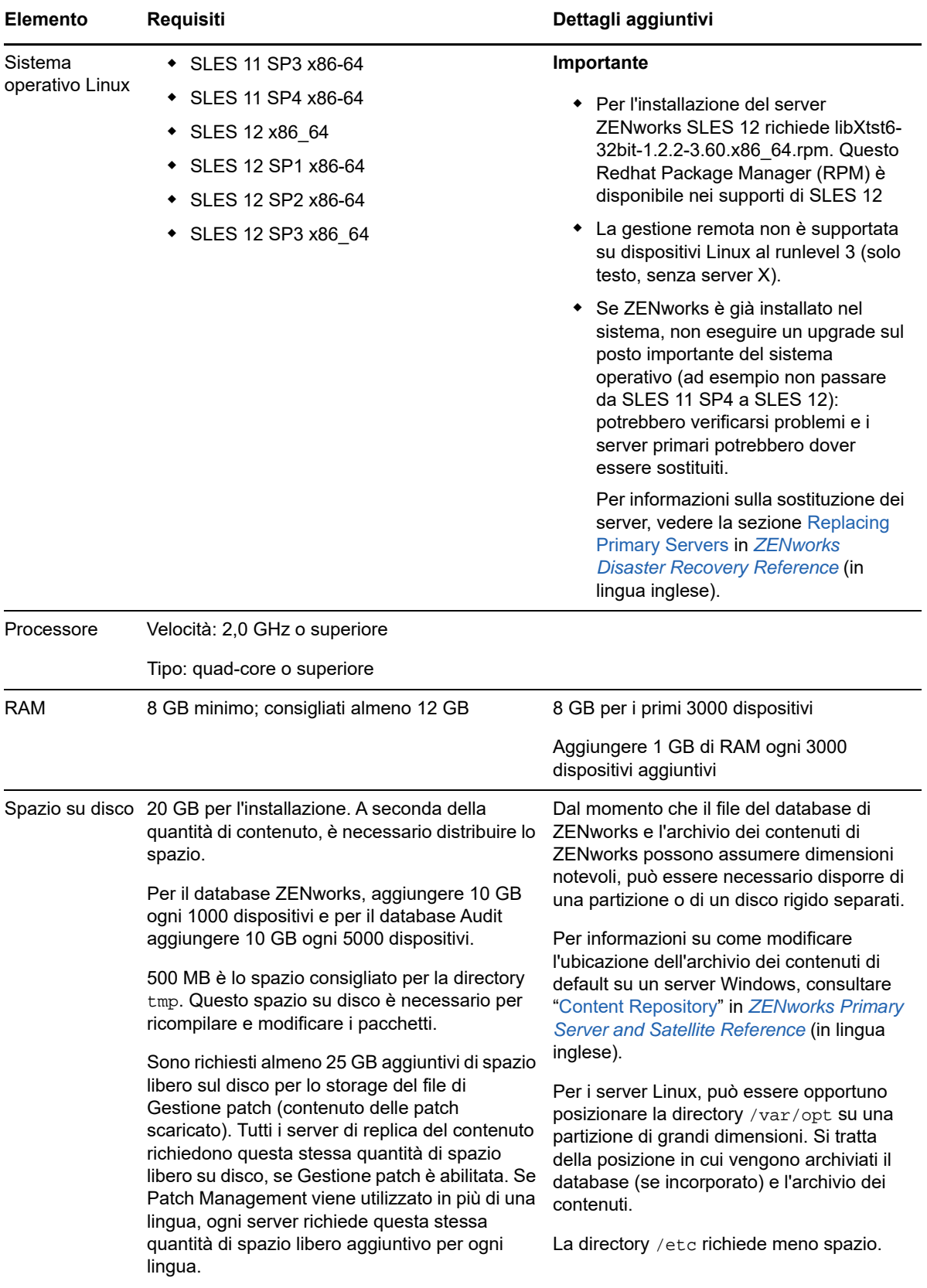

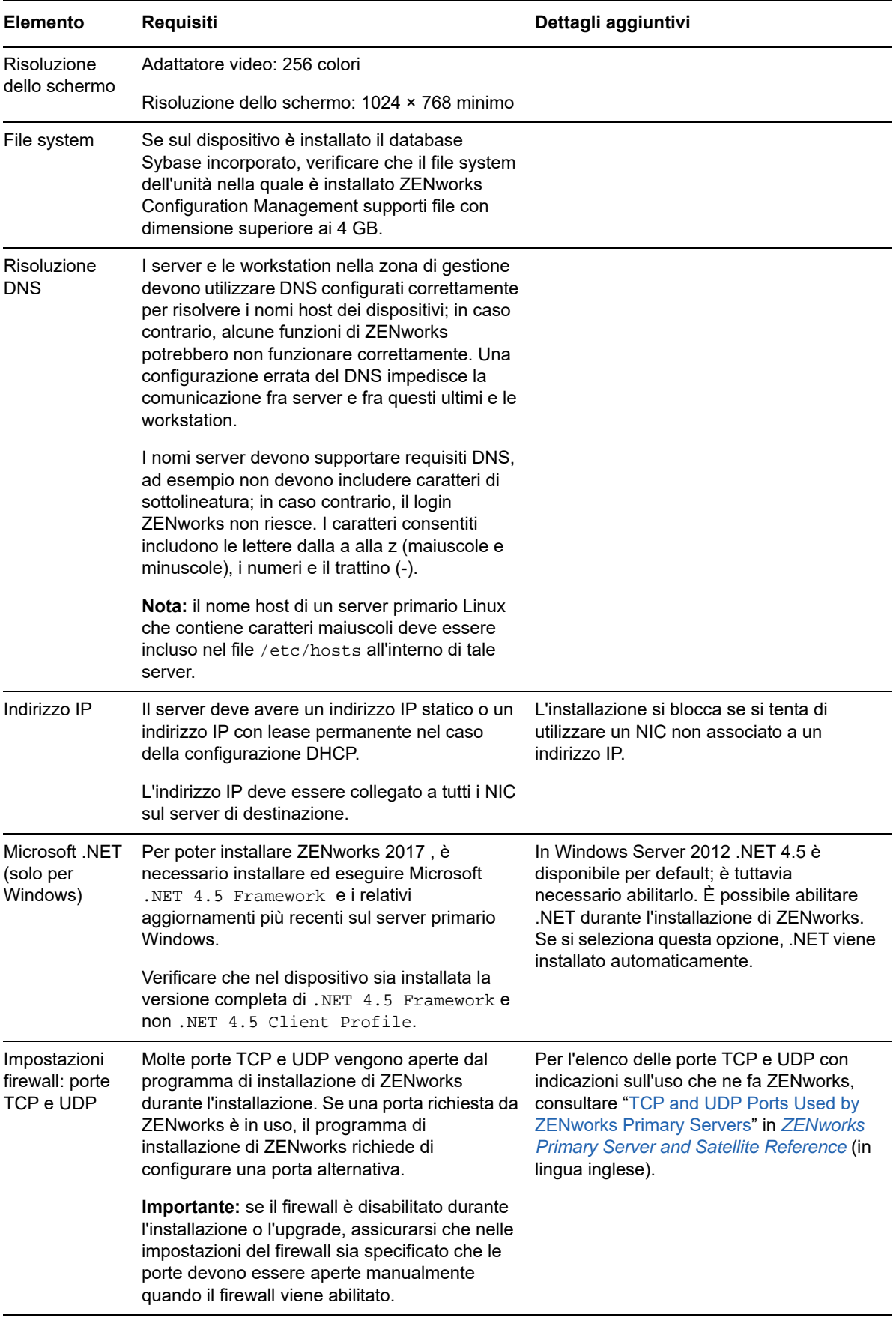

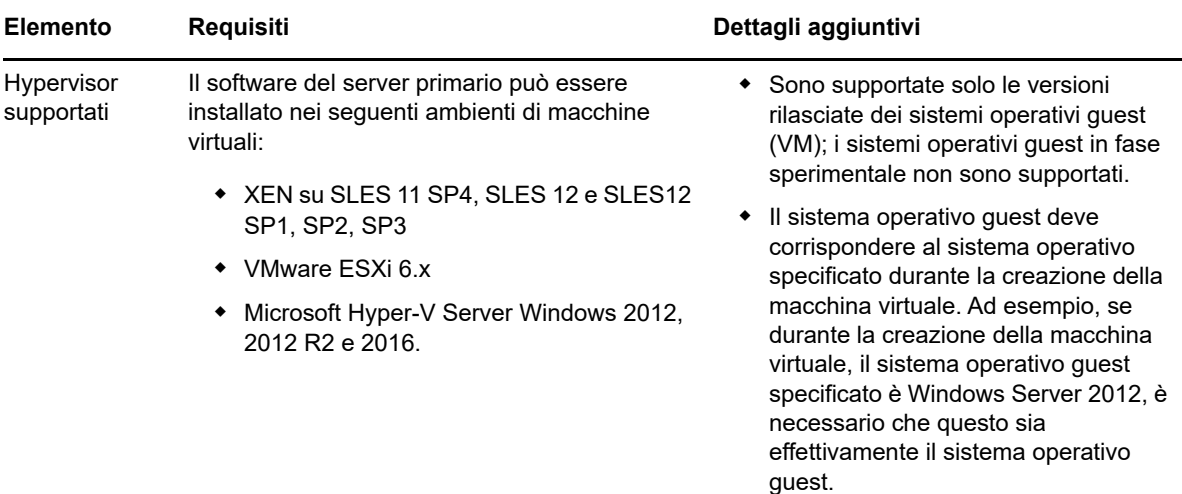

### <span id="page-3-0"></span>**2 Requisiti virtual appliance**

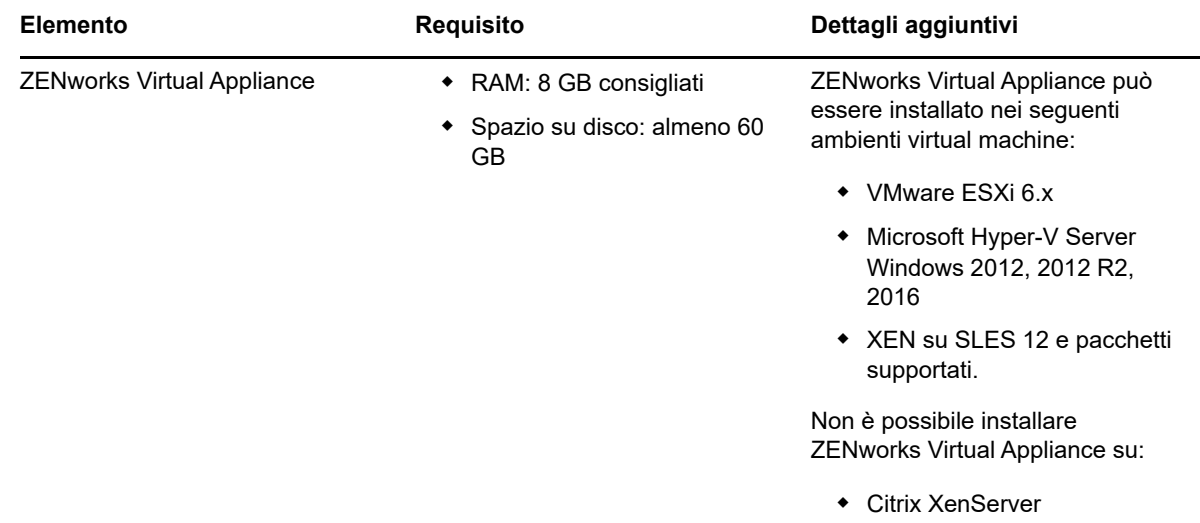

### <span id="page-3-1"></span>**3 Requisiti per i dispositivi gestiti**

ZENworks Agent è il software di gestione che viene installato su tutti i dispositivi gestiti, compresi i server primari.

- [Sezione 3.1, "Requisiti per dispositivi gestiti Windows", a pagina 5](#page-4-0)
- [Sezione 3.2, "Requisiti per dispositivi gestiti Linux", a pagina](#page-8-0) 9
- [Sezione 3.3, "Requisiti per dispositivi gestiti Macintosh", a pagina 11](#page-10-0)

### <span id="page-4-0"></span>**3.1 Requisiti per dispositivi gestiti Windows**

ZENworks 2017 è in grado di gestire qualsiasi workstation e server Windows che disponga dei seguenti requisiti. Se si intende utilizzare ZENworks Full Disk Encryption su un dispositivo gestito, è necessario che il dispositivo soddisfi i requisiti elencati nella sezione "System Requirements" di *ZENworks Full Disk Encryption Agent Reference* (in lingua inglese).

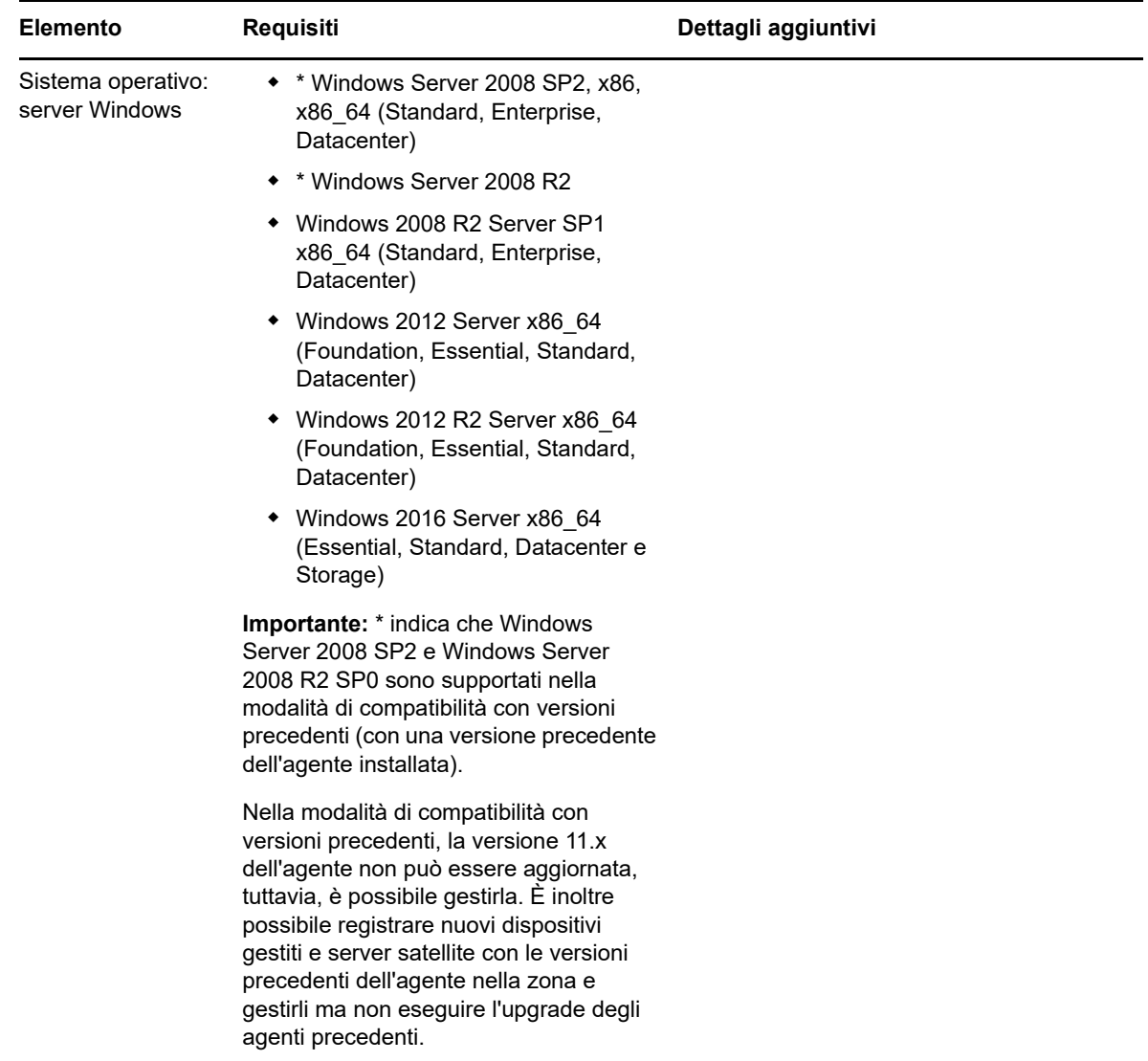

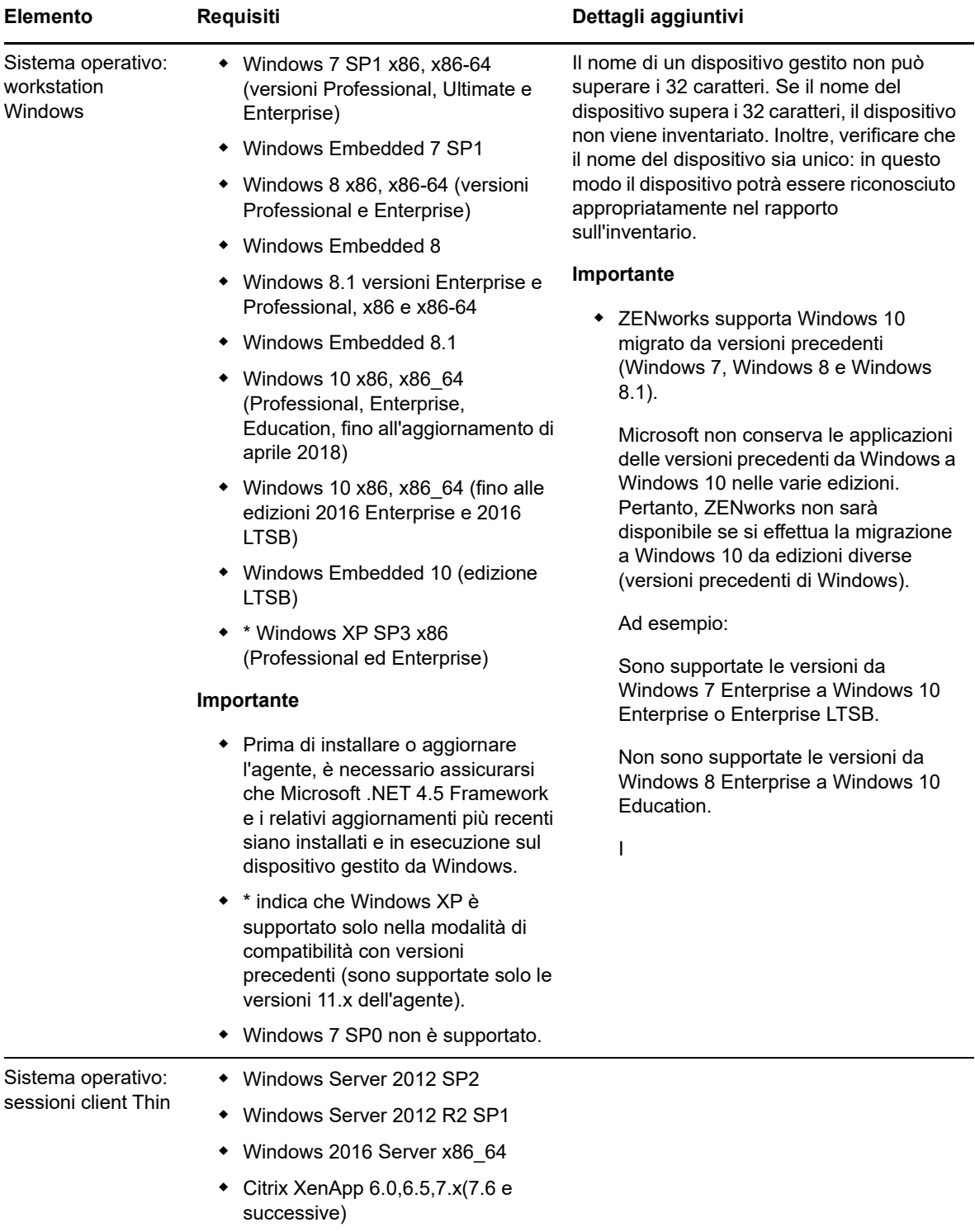

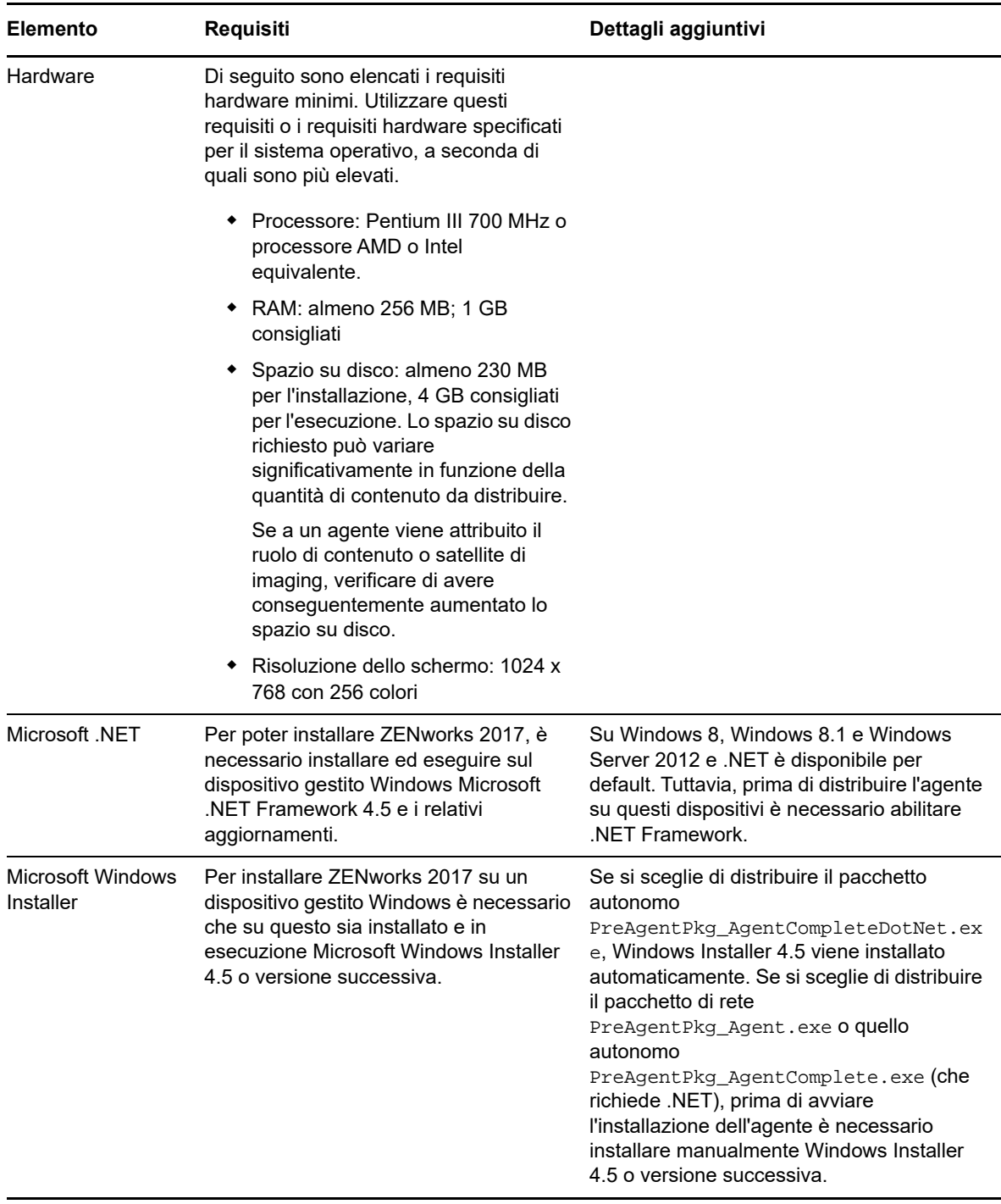

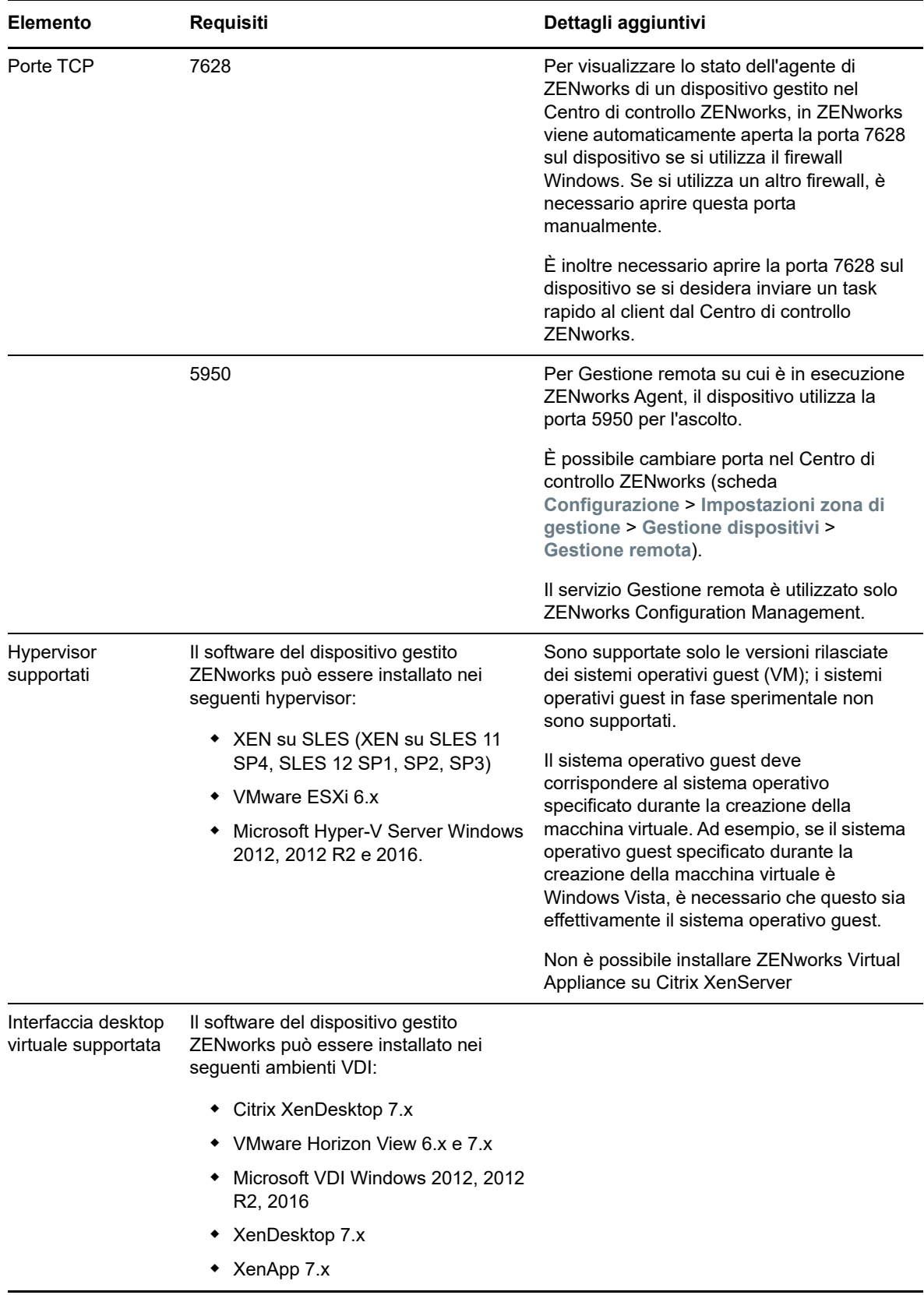

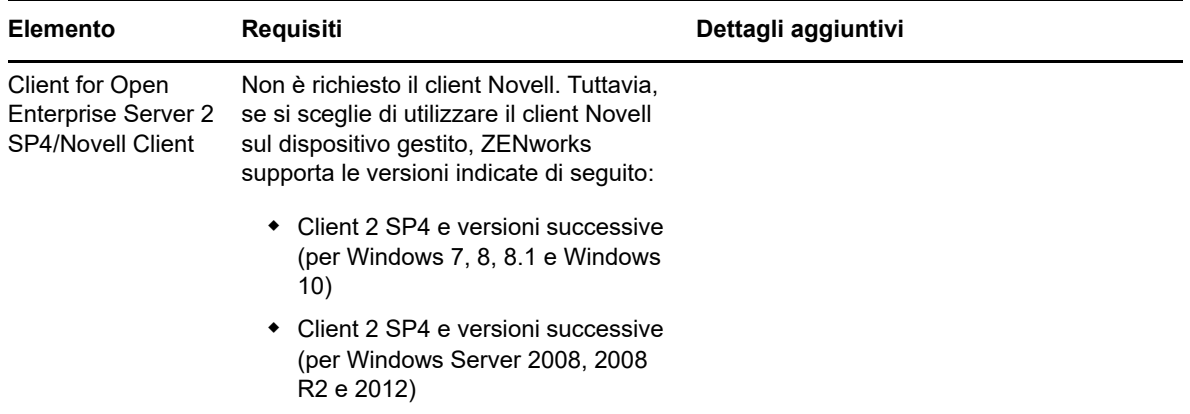

### <span id="page-8-0"></span>**3.2 Requisiti per dispositivi gestiti Linux**

ZENworks 2017 è in grado di gestire qualsiasi workstation e server Linux che disponga dei seguenti requisiti:

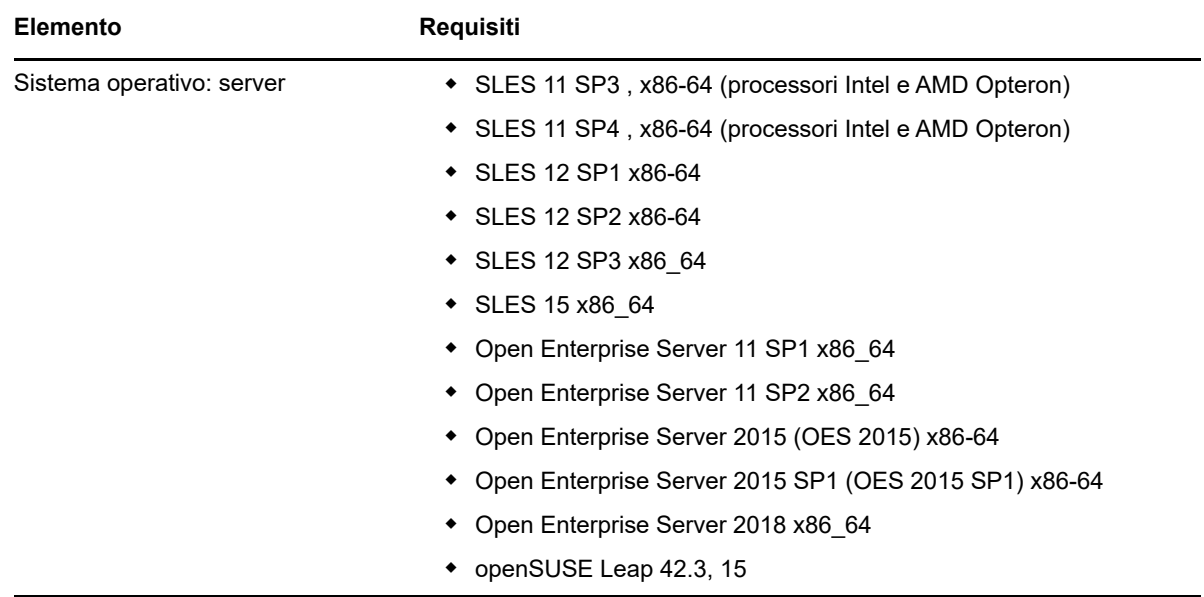

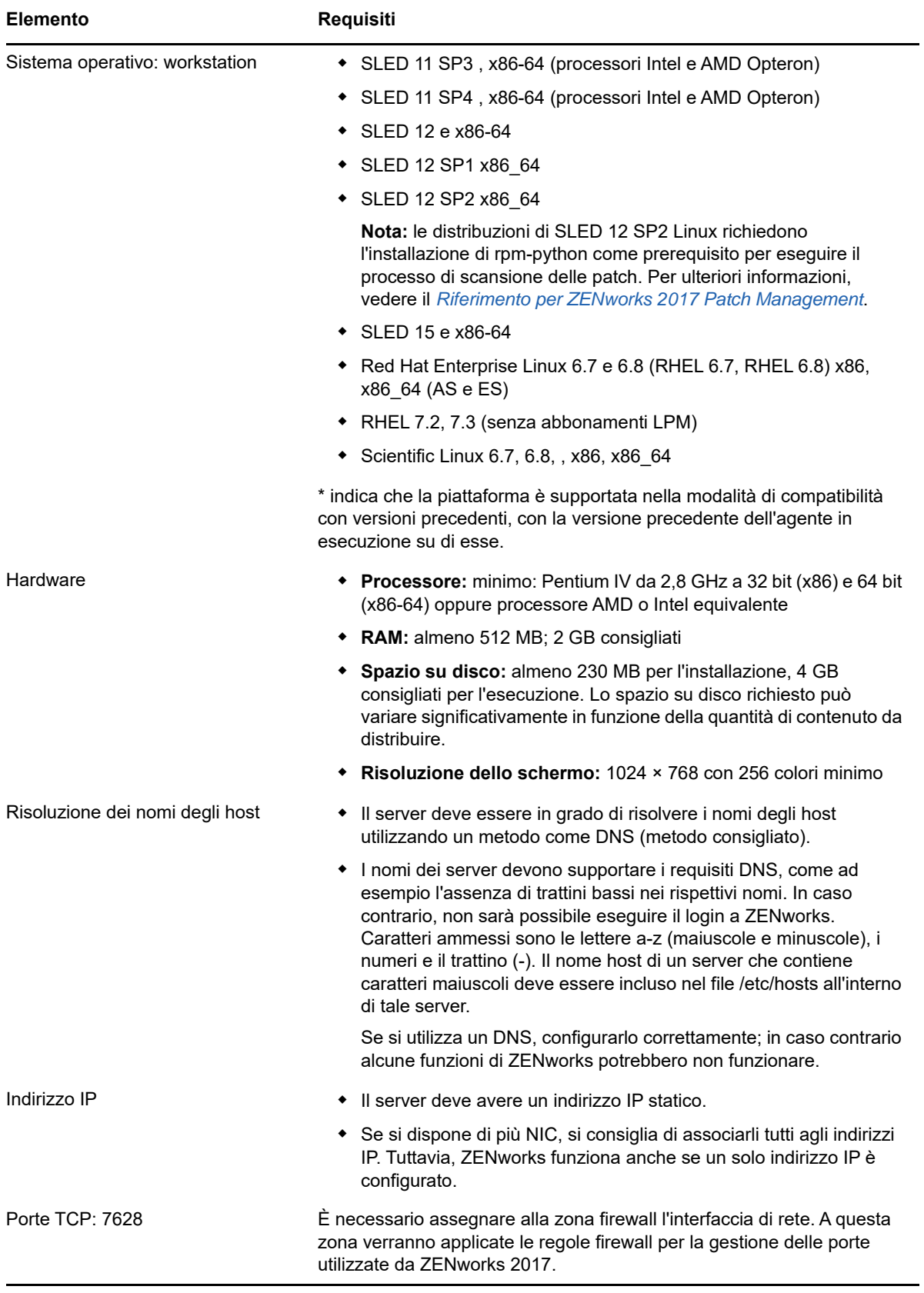

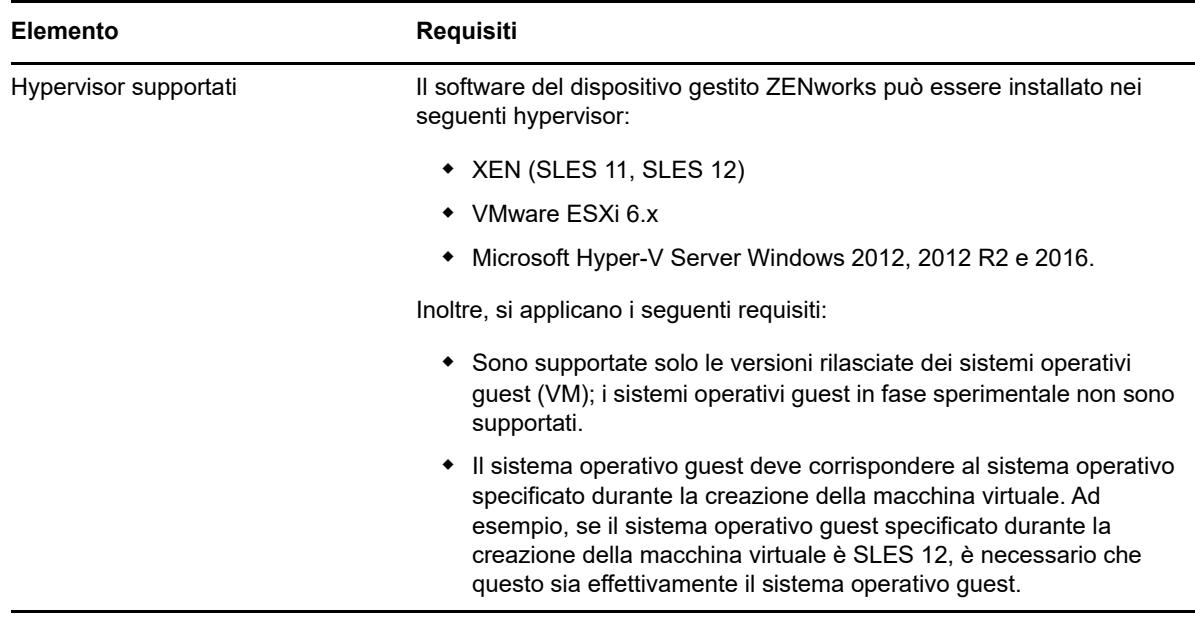

### <span id="page-10-0"></span>**3.3 Requisiti per dispositivi gestiti Macintosh**

ZENworks è in grado di gestire workstation Macintosh sulle quali sono in esecuzione i seguenti sistemi operativi:

- [Sezione 3.3.1, "\\*Macintosh 10.8.3 \(Mountain Lion\)", a pagina 11](#page-10-1)
- [Sezione 3.3.2, "\\*Macintosh 10.9.x \(Mavericks\)", a pagina 12](#page-11-0)
- [Sezione 3.3.3, "Macintosh 10.10.x \(Yosemite\)", a pagina 12](#page-11-1)
- [Sezione 3.3.4, "Macintosh 10.11.x \(El Capitan\)", a pagina 12](#page-11-2)
- [Sezione 3.3.5, "Macintosh 10.12.x \(Sierra\)", a pagina 12](#page-11-3)
- [Sezione 3.3.6, "Macintosh 10.13.x \(High Sierra\)", a pagina 13](#page-12-1)

#### <span id="page-10-1"></span>**3.3.1 \*Macintosh 10.8.3 (Mountain Lion)**

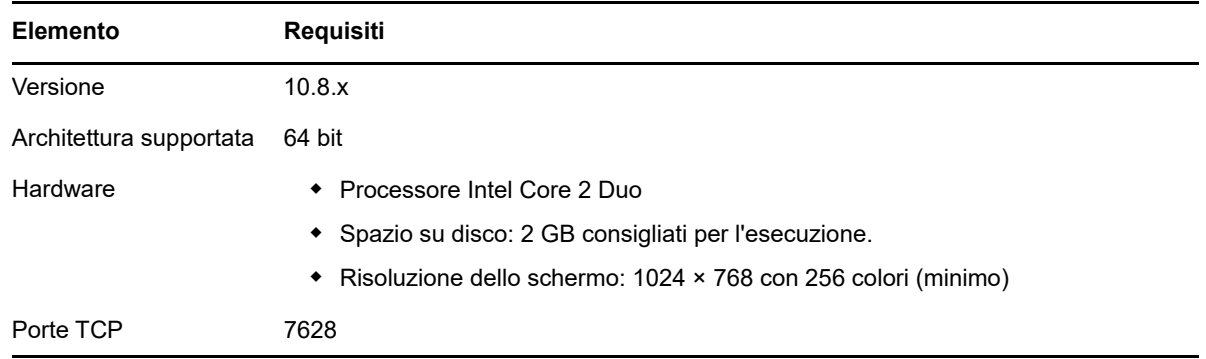

#### <span id="page-11-0"></span>**3.3.2 \*Macintosh 10.9.***x* **(Mavericks)**

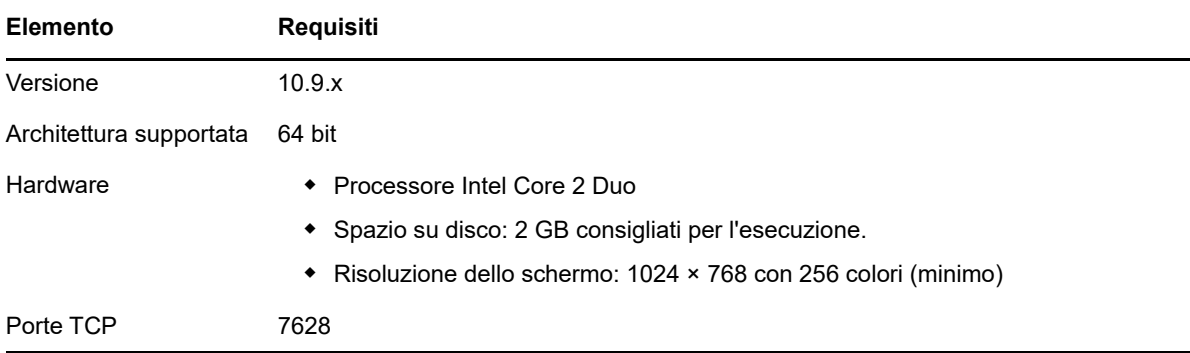

#### <span id="page-11-1"></span>**3.3.3 Macintosh 10.10.***x* **(Yosemite)**

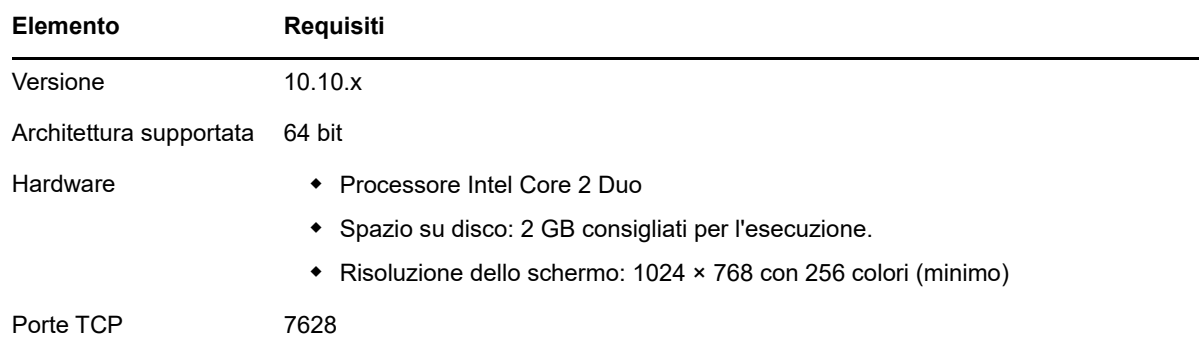

#### <span id="page-11-2"></span>**3.3.4 Macintosh 10.11.x (El Capitan)**

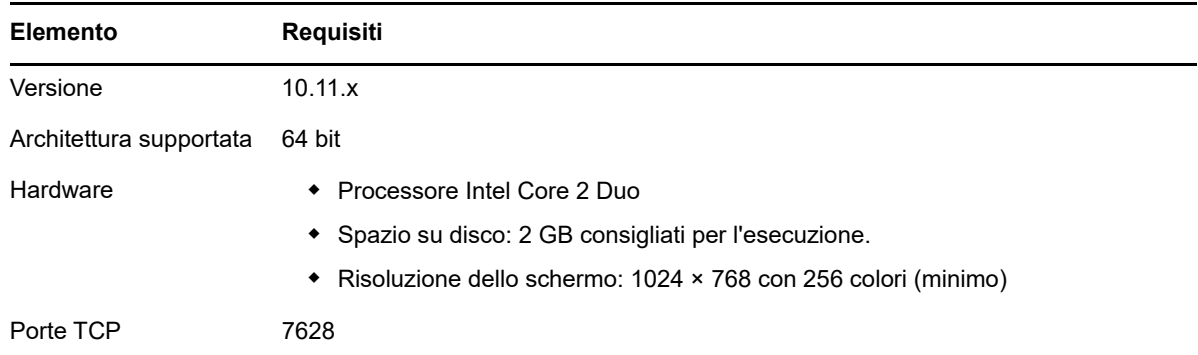

#### <span id="page-11-3"></span>**3.3.5 Macintosh 10.12.x (Sierra)**

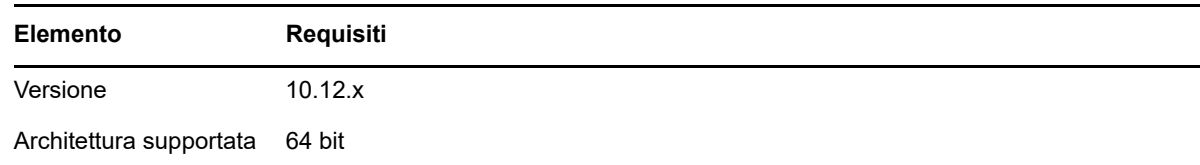

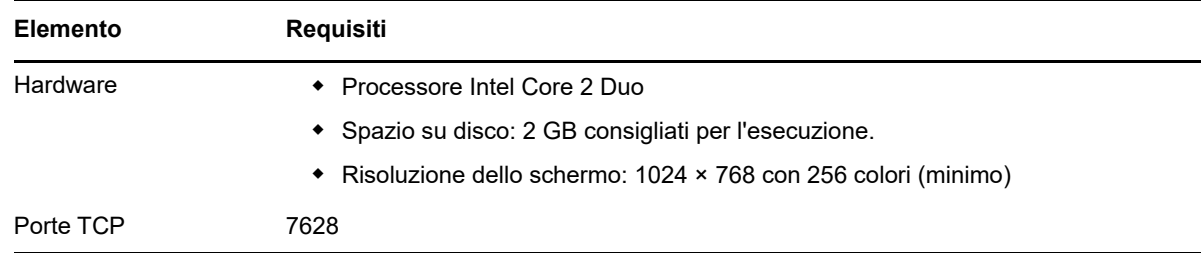

#### <span id="page-12-1"></span>**3.3.6 Macintosh 10.13.x (High Sierra)**

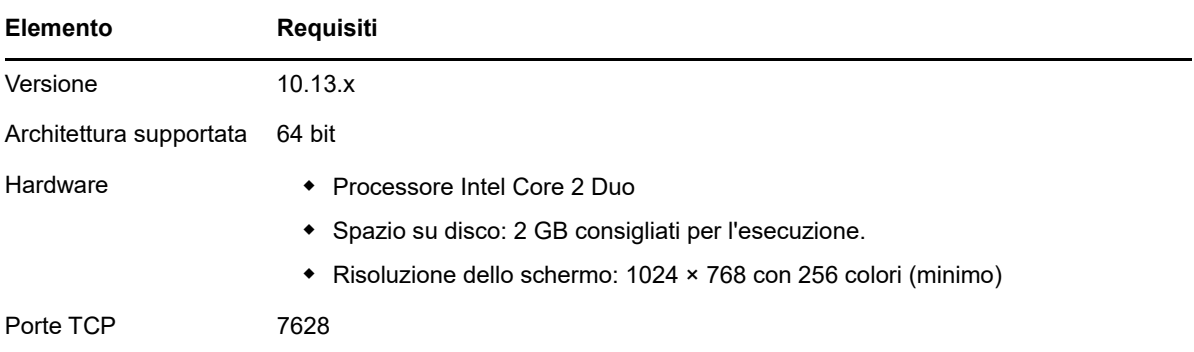

### <span id="page-12-0"></span>**4 Requisiti per il satellite**

Un satellite è un dispositivo gestito in grado di eseguire determinati ruoli normalmente eseguiti dal server primario ZENworks, inclusi quelli di autenticazione, raccolta delle informazioni, distribuzione del contenuto e imaging. Un satellite può essere costituito da qualsiasi dispositivo gestito Windows, Macintosh o Linux (server o workstation), ma non da un server primario.

Le seguenti sezioni contengono informazioni aggiuntive:

- [Sezione 4.1, "Requisiti dei satelliti Windows", a pagina 13](#page-12-2)
- [Sezione 4.2, "Requisiti dei satelliti Linux", a pagina 14](#page-13-0)
- [Sezione 4.3, "Requisiti per i satelliti Macintosh", a pagina 16](#page-15-0)

#### <span id="page-12-2"></span>**4.1 Requisiti dei satelliti Windows**

Un dispositivo Windows che esegue ruoli satellite deve soddisfare i requisiti minimi per i dispositivi Windows gestiti, come indicato nella [Sezione 3.1, "Requisiti per dispositivi gestiti Windows", a](#page-4-0)  [pagina 5](#page-4-0), con la seguente eccezione:

 Windows Embedded XP non è un sistema operativo per workstation supportato per i dispositivi satellite.

Nella tabella seguente vengono indicati altri requisiti per i satelliti Windows:

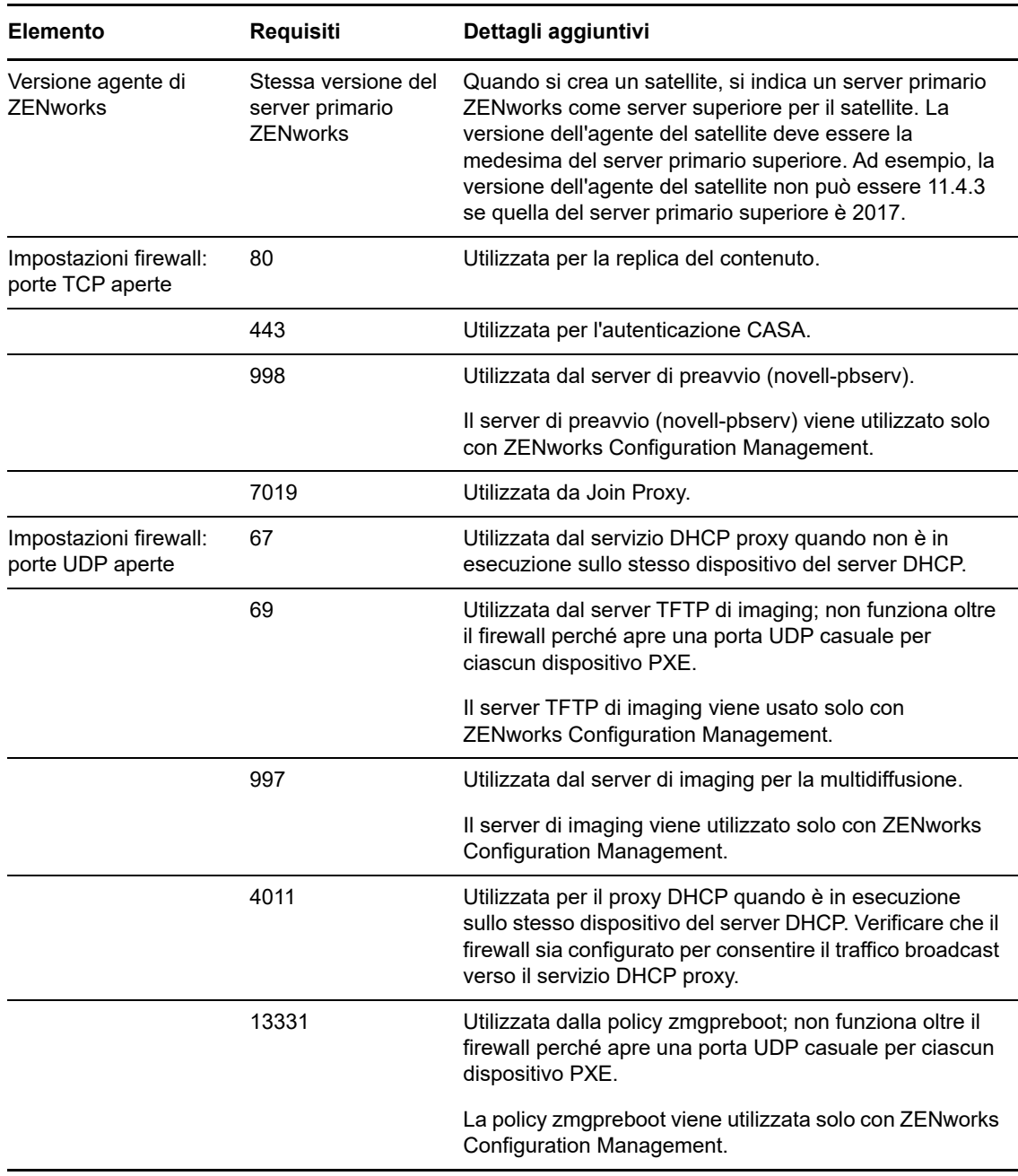

### <span id="page-13-0"></span>**4.2 Requisiti dei satelliti Linux**

È necessario che un dispositivo Linux che esegue i ruoli di un satellite soddisfi i requisiti di un dispositivo gestito Linux, come indicato nella [Sezione 3.2, "Requisiti per dispositivi gestiti Linux", a](#page-8-0)  [pagina 9](#page-8-0).

Nella tabella seguente vengono indicati altri requisiti per i satelliti Linux:

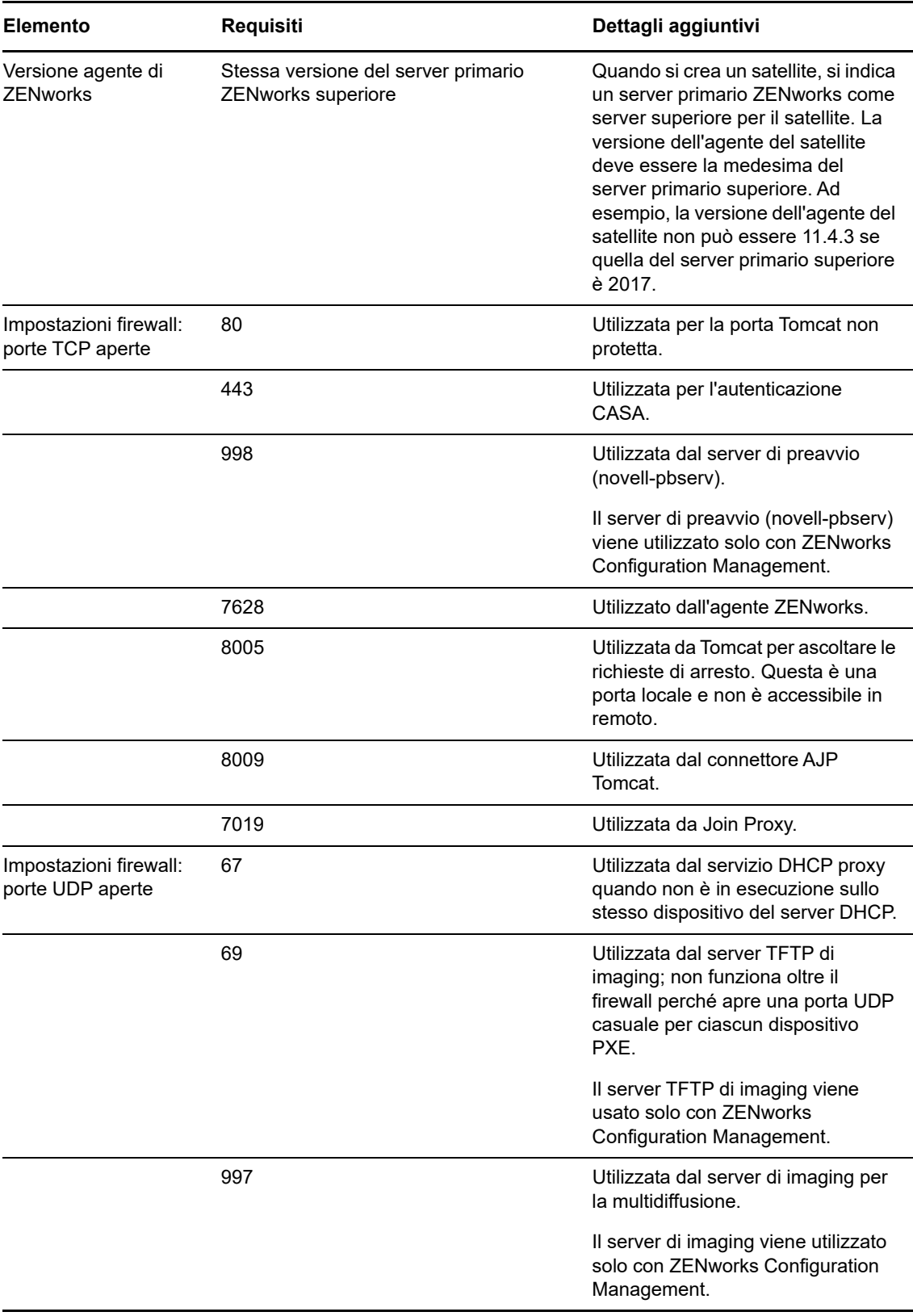

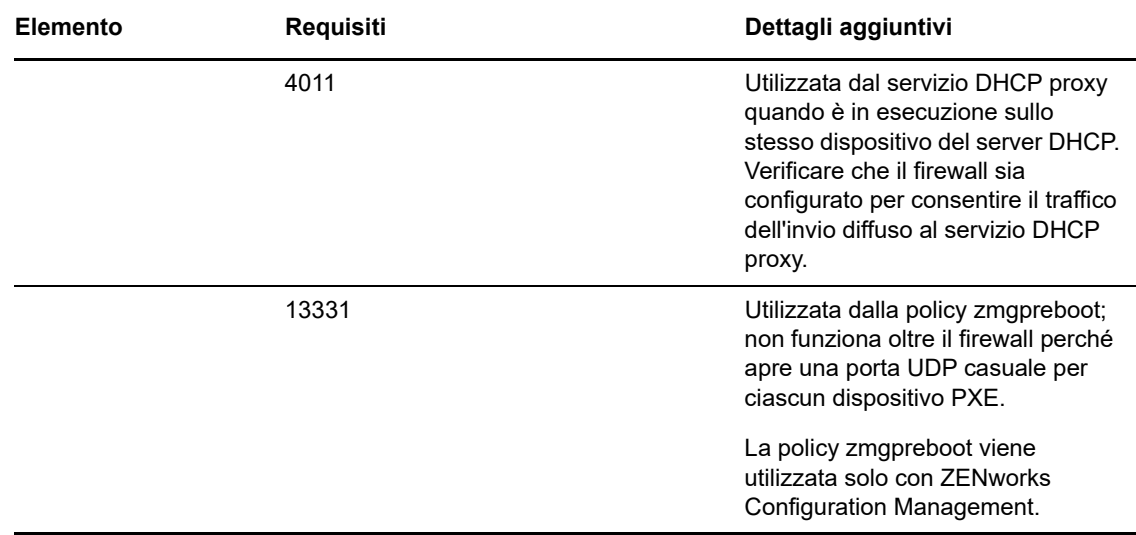

### <span id="page-15-0"></span>**4.3 Requisiti per i satelliti Macintosh**

È necessario che un dispositivo Macintosh che esegue i ruoli di un satellite soddisfi i requisiti di un dispositivo gestito Macintosh, come indicato nella [Sezione 3.3, "Requisiti per dispositivi gestiti](#page-10-0)  [Macintosh", a pagina 11.](#page-10-0)

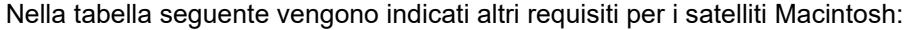

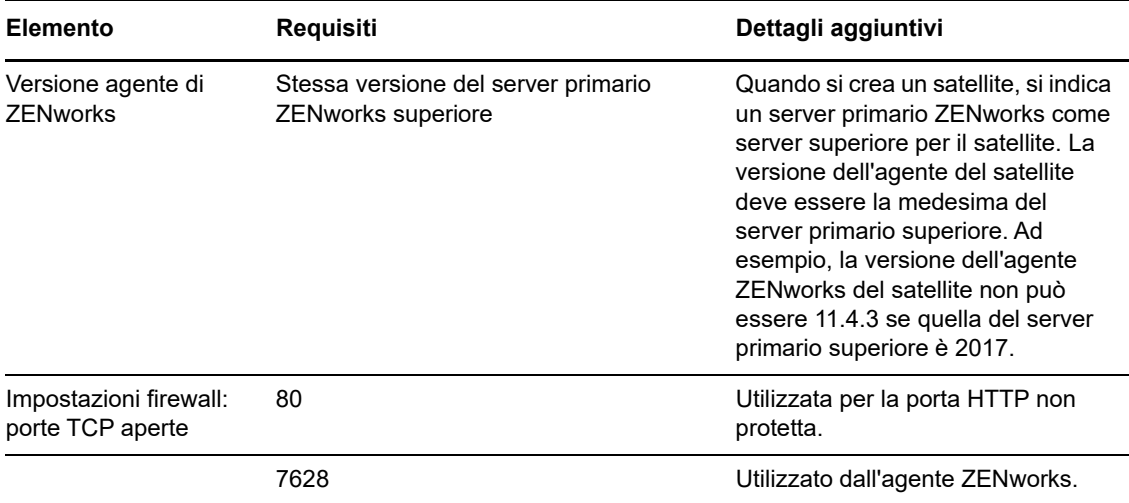

# <span id="page-16-0"></span>**5 Requisiti per il database**

Se si sceglie di utilizzare per il database ZENworks un database diverso da quello Sybase SQL Anywhere incorporato, disponibile per default in ZENworks 2017, è necessario che soddisfi i seguenti requisiti:

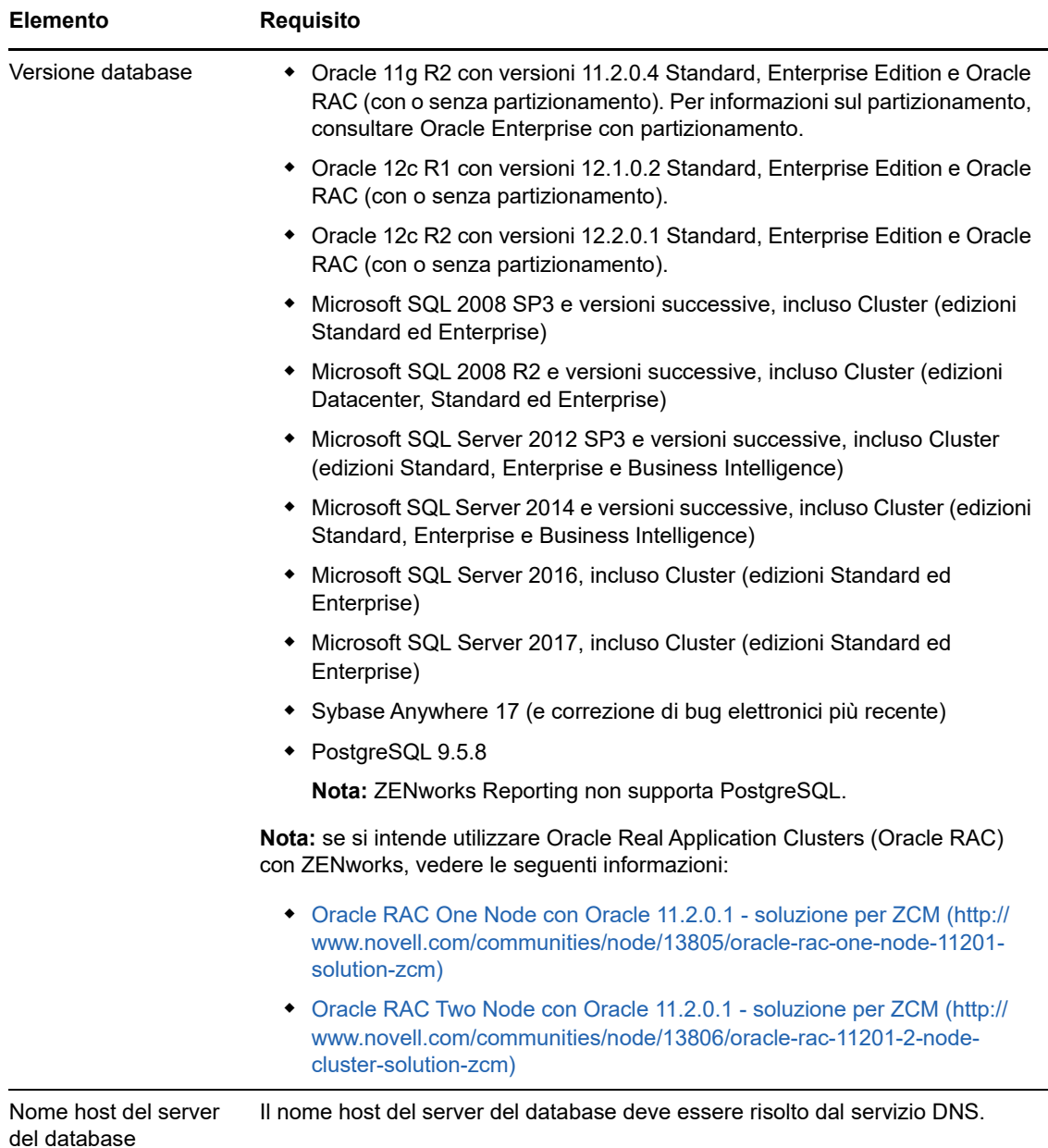

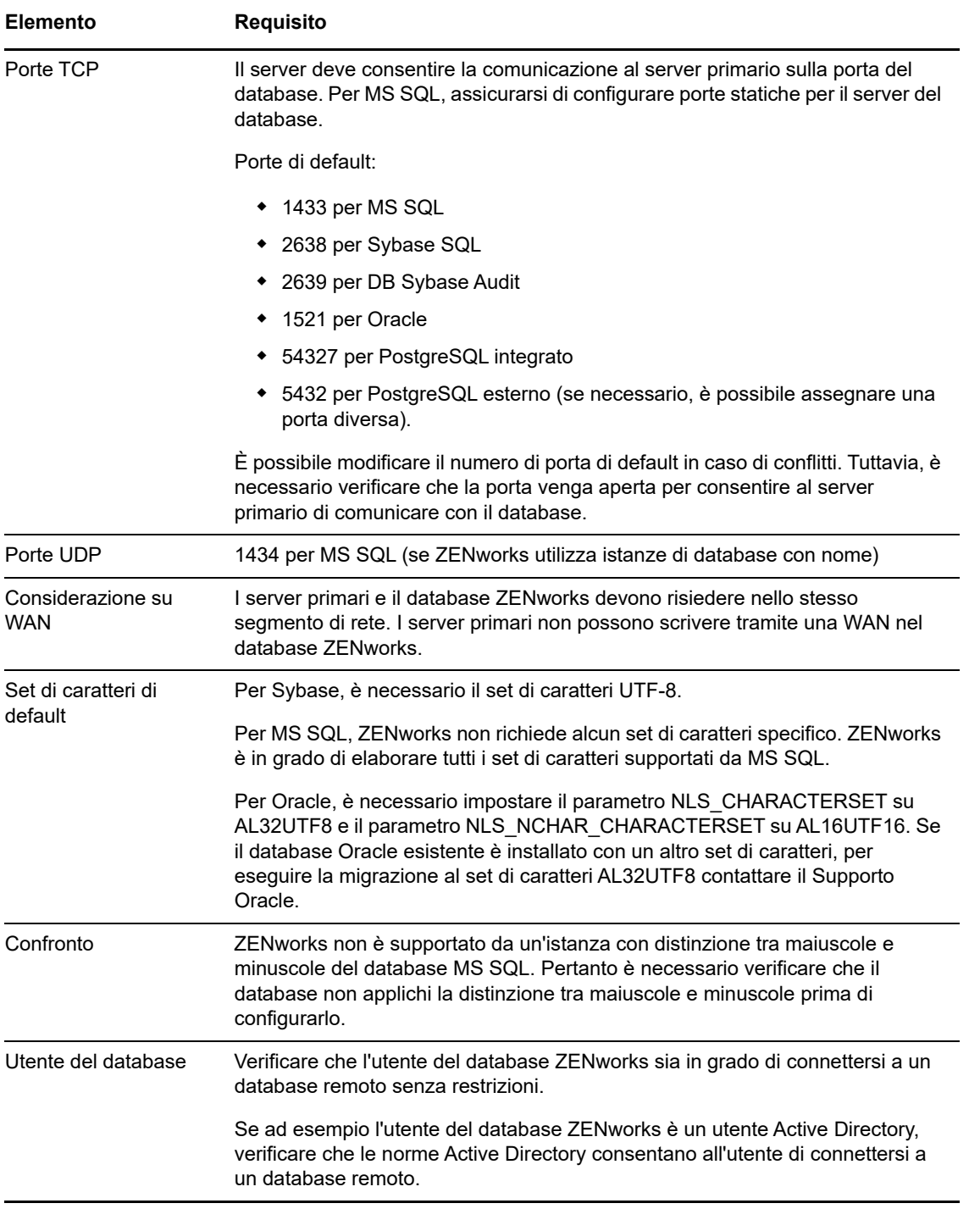

# <span id="page-17-0"></span>**6 Supporto di Reporting Server**

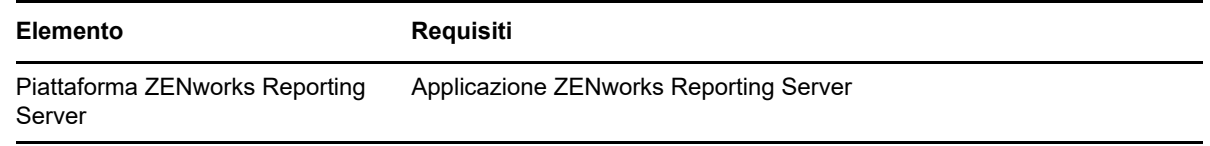

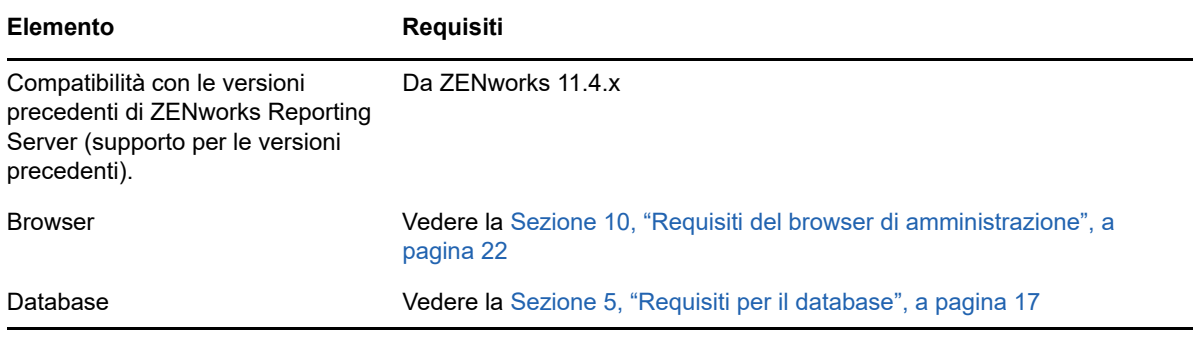

**Nota:** ZENworks Reporting non supporta il database PostgreSQL.

# <span id="page-18-0"></span>**7 Requisiti della directory LDAP**

ZENworks 2017 può fare riferimento a origini utente esistenti (directory) per task relativi all'utente quali ad esempio l'assegnazione di contenuti agli utenti, creazione di account amministratore per ZENworks e associazione di utenti ai dispositivi. LDAP (Lightweight Directory Access Protocol) è il protocollo utilizzato da ZENworks per interagire con le directory.

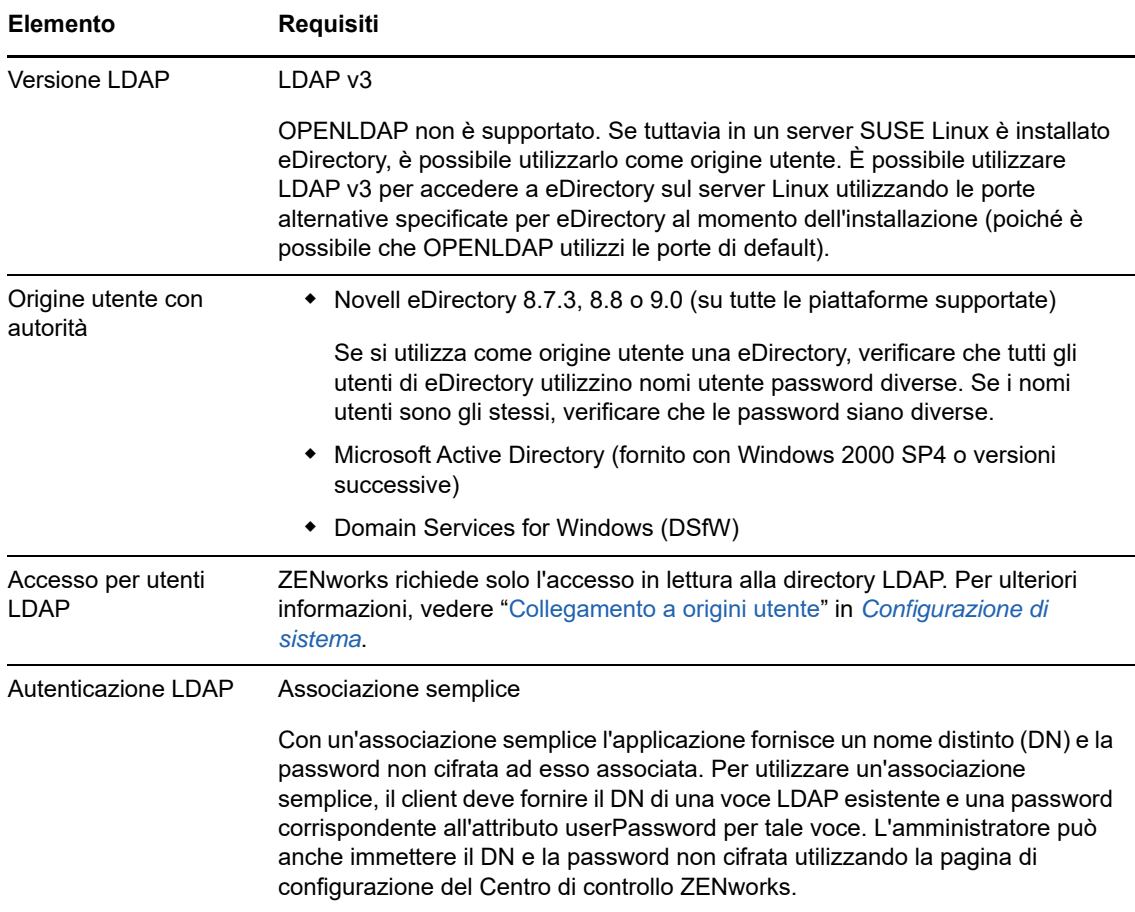

# <span id="page-19-0"></span>**8 Requisiti per i dispositivi solo inventariati**

È possibile utilizzare ZENworks 2017 per archiviare le workstation e i server distribuendo il modulo Solo inventario su questi dispositivi.

**Importante:** in caso di problemi con il prodotto ZENworks causati da un problema con la piattaforma, è necessario applicare le seguenti procedure di supporto standard:

- Le piattaforme generalmente supportate dai produttori sono supportate anche da Micro Focus.
- Se il produttore della piattaforma fornisce supporto per le installazioni mediante un accordo speciale (come supporto esteso), Novell si aspetta l'estensione dell'infrastruttura di supporto per risolvere il problema.
- Se il produttore della piattaforma non supporta la piattaforma, Micro Focus non offre supporto aggiuntivo.

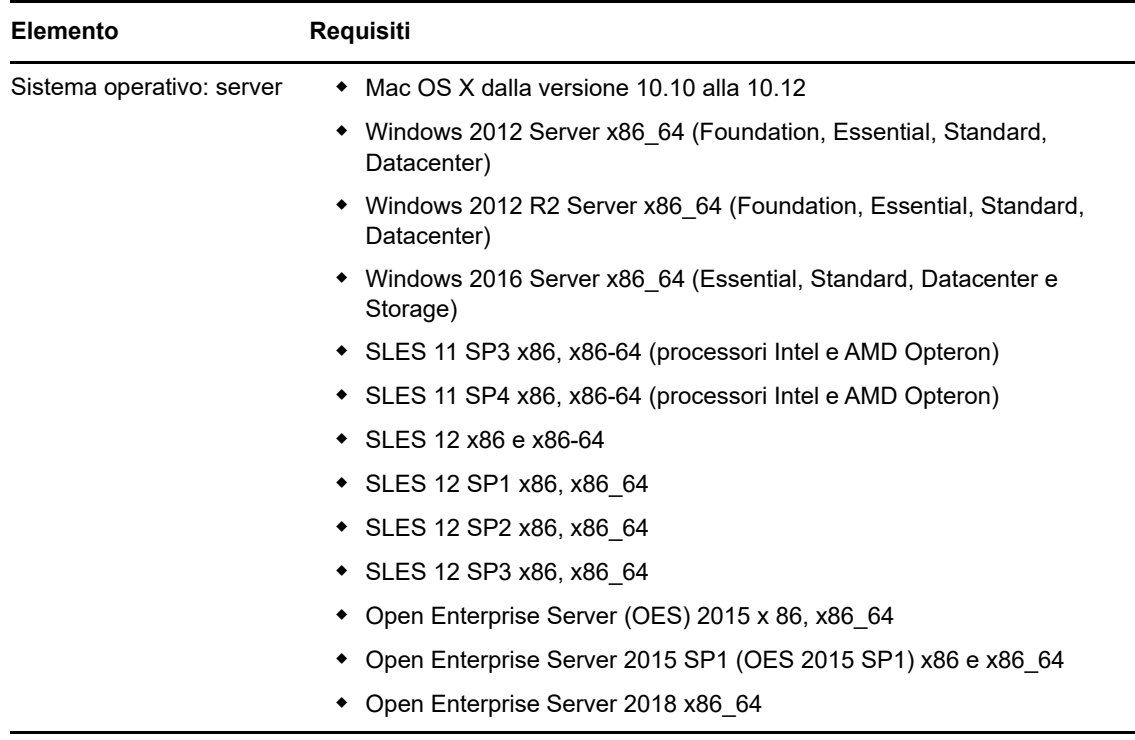

I dispositivi di Solo inventario devono soddisfare i seguenti requisiti:

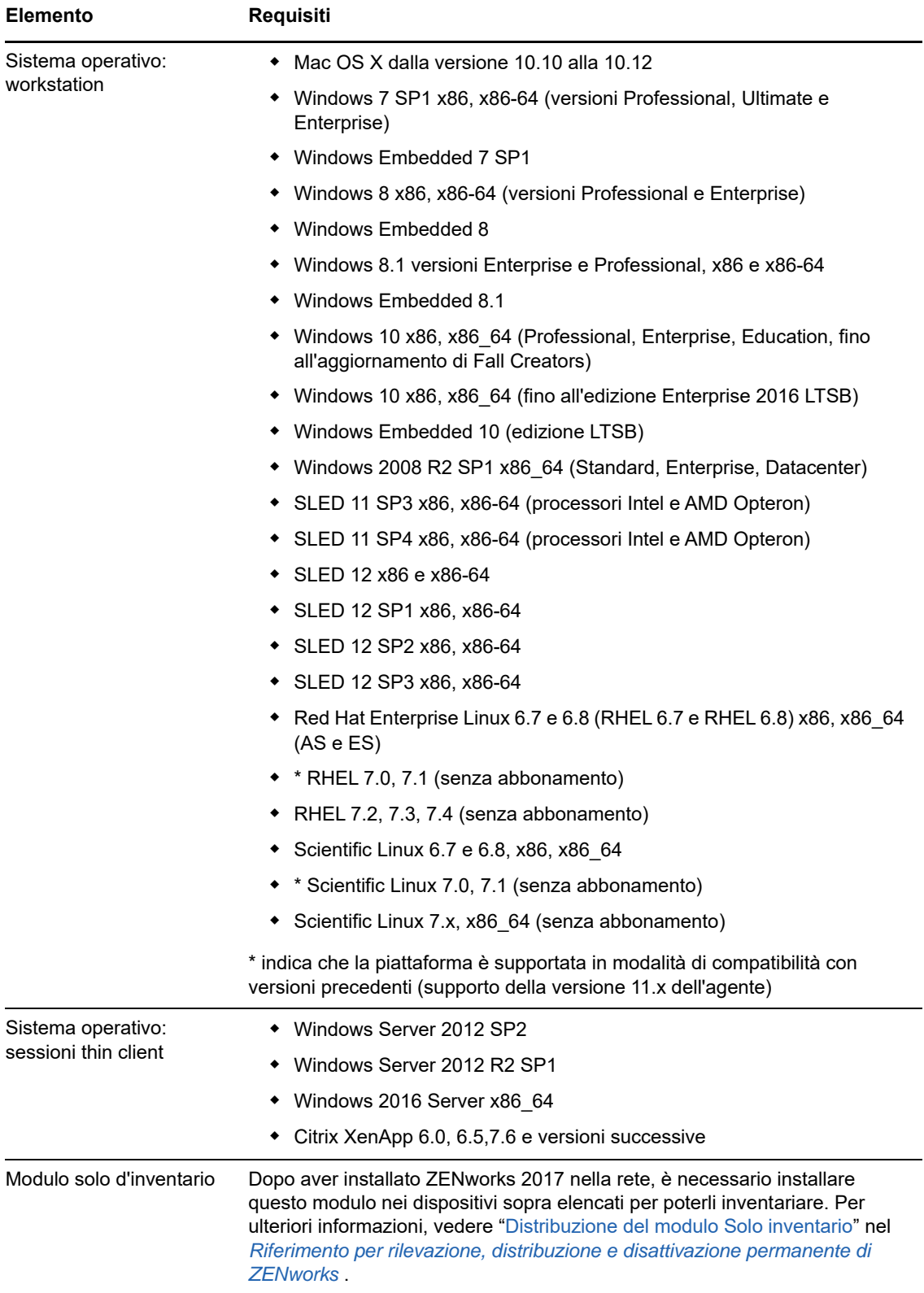

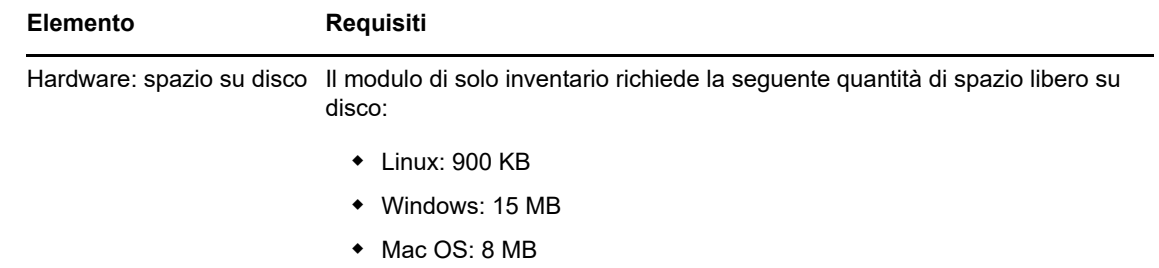

# <span id="page-21-0"></span>**9 Supporto gestione mobile**

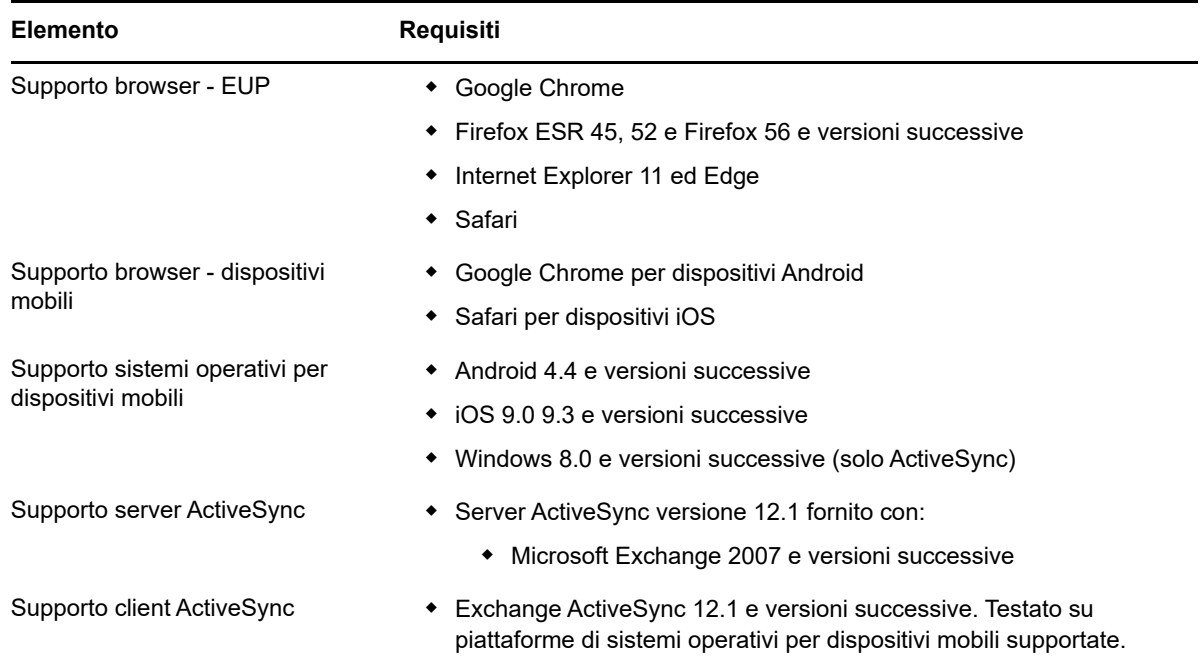

## <span id="page-21-1"></span>**10 Requisiti del browser di amministrazione**

Verificare che la workstation o il server su cui si esegue il Centro di controllo ZENworks per l'amministrazione del sistema soddisfi i seguenti requisiti:

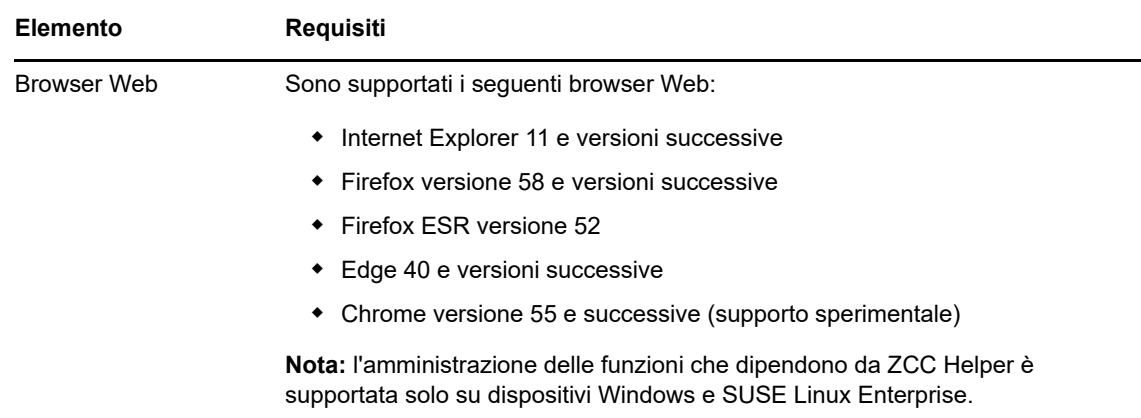

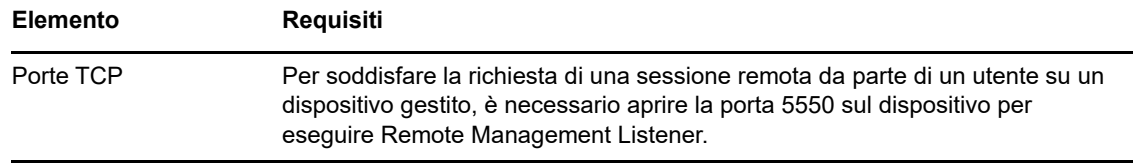

### <span id="page-22-0"></span>**11 Requisiti dell'utente per l'installazione**

L'utente che esegue il programma di installazione deve disporre dei privilegi di amministratore o radice sul dispositivo. Ad esempio:

- **Windows:** eseguire il login come amministratore Windows.
- **Linux:** se si esegue il login come utente non root, utilizzare il comando su per elevare i privilegi a utente root, quindi eseguire il programma di installazione.

### <span id="page-22-1"></span>**12 Smart card e lettori smart card supportati**

Per informazioni su smart card e lettori di smart card supportati per l'accesso a ZENworks, consultare *[Novell Enhanced Smart Card Method Installation and Administration Guide](http://www.novell.com/documentation/iasclient30x/nescm_install/data/b7gwvo2.html)* (http://www.novell.com/ documentation/iasclient30x/nescm\_install/data/b7gwvo2.html) (in lingua inglese).

Se si utilizza ZENworks Full Disk Encryption, consultare "Supported Smart Card Terminals and Tokens" in *ZENworks Full Disk Encryption Agent Reference* (in lingua inglese) per informazioni sul supporto di smart card per l'accesso all'autenticazione prima dell'avvio di ZENworks Full Disk Encryption e a ZENworks in generale.

### <span id="page-22-2"></span>**13 Note legali**

Per ulteriori informazioni sulle note legali, i marchi, le dichiarazioni di non responsabilità, le garanzie, le esportazioni e altre limitazioni di utilizzo, i diritti del governo degli Stati Uniti, le norme sui brevetti e la conformità FIPS, consultare <https://www.novell.com/company/legal/>.

**Copyright © 2018 Micro Focus Software Inc. Tutti i diritti riservati.**